## Easter Term 2019 – IT Training Timetable

#### **University IT Systems**

| IT Supporters: Training for the New Password App                       | May 16 all day | 09.30  |
|------------------------------------------------------------------------|----------------|--------|
| UTBS: New Provider Training Administrator Training                     | May 28         | 09:30  |
| UTBS: New Provider Training Administrator Training                     | Jul 3          | 09:30  |
| UTBS: New Provider Training Manager Training                           | May 22         | 09:00  |
| UTBS: New Provider Training Manager Training                           | Jun 26         | 09:00  |
| CHRIS - An Introduction                                                | Monthly        | varies |
| Recruitment Administration System (RAS)                                | Monthly        | varies |
| Web Recruitment Training                                               | Monthly        | varies |
| Web Recruitment Training - R4                                          | Monthly        | varies |
| CamSIS: An Introduction                                                | Monthly        | varies |
| CamSIS: Query Manager                                                  | Weekly         | varies |
| CamSIS Search                                                          | Monthly        | varies |
| Excel for CamSIS Users                                                 | Monthly        | varies |
| CamTools: Getting Started                                              | Monthly        | varies |
| Moodle: Getting Started                                                | Weekly         | varies |
| Moodle: Feedback from the Course Members                               | Fortnightly    | varies |
| Moodle: Managing Access within Your Course                             | Monthly        | varies |
| Moodle: Online Submissions                                             | Fortnightly    | varies |
| Moodle: Training for Coordinators                                      | Monthly        | varies |
| Introduction to Ivanti Service Manager                                 | Every 2 Months | varies |
| Ivanti Service Manager: Saved Searches, Dashboards and Reporting       | Termly         | varies |
| Ivanti Service Manager: Tasks, Knowledge Articles and Service Requests | Termly         | varies |
|                                                                        |                |        |

### Web Publishing & Management

| 3                                                                                  |            |       |
|------------------------------------------------------------------------------------|------------|-------|
| Drupal: An Introduction                                                            | Apr 4      | 10:30 |
| Drupal: An Introduction                                                            | May 1      | 10:30 |
| Falcon on Drupal: Migration from Falcon On Plone - An Introduction                 | Apr 18     | 10:30 |
| Falcon on Drupal: Migration from Falcon On Plone - An Introduction                 | May 17     | 10:30 |
| Falcon: An Introduction for Content and Site Managers (Part 1 and Part 2)          | May 23, 24 | 09:30 |
| Web Authoring: HTML – For Beginners (Level 1)                                      | May 8      | 09:30 |
| Web Authoring: HTML – For Beginners (Level 1)                                      | Jun 5      | 09:30 |
| Web Authoring: HTML – Cascading Style Sheets (CSS) for Beginners (Level 2)         | Jun 12     | 09:30 |
| Web Authoring: HTML – Cascading Style Sheets (CSS) Responsive Web Design (Level 3) | Jul 11     | 09:30 |
|                                                                                    |            |       |

For training in the University's finance systems, health and safety, personal and professional development and much more, see:

www.training.cam.ac.uk/theme

# Take T to the next level

*IT training for staff and students* 

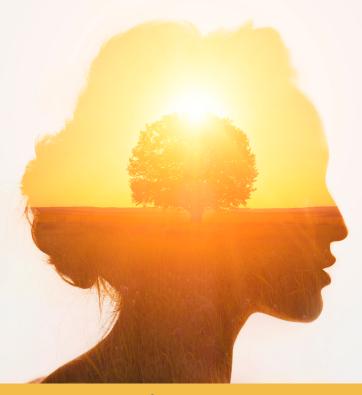

**University Information Services** 

**IT Training Calendar** 

Easter Term 2019

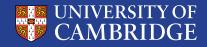

## Easter Term 2019 – IT Training Timetable

### **Self-taught Courses**

For more information see: www.uis.cam.ac.uk/training

| Assistive Technology                                                   |                |       |
|------------------------------------------------------------------------|----------------|-------|
| Save Time and Increase Your Productivity with Dragon NaturallySpeaking | May 28         | 10:00 |
| Save Time and Increase Your Productivity with Dragon NaturallySpeaking | June 25        | 10:00 |
| Data Analysis                                                          |                |       |
| ATLAS.ti: An Introduction for Qualitative Research                     | Jun 10         | 09:30 |
| Excel 2016: Analysing and Summarising Data                             | May 15         | 09:30 |
| Excel 2016: Analysing and Summarising Data                             | Jun 20         | 09:30 |
| Excel 2016: Functions                                                  | Jun 27         | 09:30 |
| Excel 2016: Recorded Macros                                            | Jul 4          | 09:30 |
| NVivo: An Introduction for Qualitative Research                        | Jul 3          | 09:30 |
| Data Management                                                        |                |       |
| Access 2016: Creating a Simple Database                                | May 23, 24     | 09:30 |
| Access 2016: Fast Track Introduction                                   | May 9          | 09:00 |
| Access 2016: Further Use                                               | July 4, 5      | 09:30 |
| Excel 2016: Managing Data & Lists                                      | May 21         | 09:30 |
| Excel 2016: Managing Data & Lists                                      | Jun 13         | 09:30 |
| MySQL: Implementing a Relational Database Design                       | May 02, 03     | 14:00 |
| Relational Database Design                                             | Apr 30         | 09:00 |
| Design and Desktop Publishing                                          |                |       |
| Adobe InDesign CC: Introduction to Desktop Publishing                  | May 29         | 09:30 |
| Adobe InDesign CC: Introduction to Desktop Publishing                  | Jun 13         | 14:00 |
| Adobe InDesign CC: Introduction to Desktop Publishing                  | Jul 10         | 09:30 |
| Publisher 2016: Creating Professional Publications                     | May 14         | 09:30 |
| Digital Media                                                          |                |       |
| Adobe Illustrator CC: Introduction                                     | May 7          | 09:30 |
| Adobe Illustrator CC: Introduction                                     | Jun 6          | 09:30 |
| Adobe Photoshop CC: Advanced (Level 2)                                 | Jun 4          | 14:00 |
| Adobe Photoshop CC: Introduction (Level 1)                             | Apr 25 all day | 09:30 |
| Adobe Photoshop CC: Introduction (Level 1)                             | May 16 all day | 09:30 |
| Adobe Photoshop CC: Introduction (Level 1)                             | Jun 11 all day | 09:30 |
| Video Production: Shoot, Edit and Upload (Workshop)                    | Jun 20 all day | 09:30 |
|                                                                        |                |       |

| Document Management and Referencing                                   |                    |       |
|-----------------------------------------------------------------------|--------------------|-------|
| EndNote: Introduction to a Reference Management Program (Self-paced)  | May 1              | 10:00 |
| LaTeX: Introduction to Text Processing                                | Apr 24 all day     | 10:00 |
| LaTeX: Introduction to Text Processing                                | May 30 all day     | 10:00 |
| LaTeX: Introduction to Text Processing                                | Jun 19 all day     | 10:00 |
| Mendeley: Introduction to a Reference Management Program (Self-paced) | May 13             | 14:00 |
| Word 2016: Mastering Dissertations and Theses (Level 3)               | May 1              | 14:00 |
| Zotero: Introduction to a Reference Management Program (Self-paced)   | May 7              | 14:00 |
| High Performance Computing                                            |                    |       |
| NVIDIA: GPU Acceleration Workshop                                     | Apr 4              | 10:00 |
| High Performance Computing: An Introduction                           | Jun 20 all day     | 09:30 |
| Introductory IT Skills                                                |                    |       |
| Excel 2016: Introduction                                              | May 9              | 09:30 |
| Excel 2016: Introduction                                              | Jul 9              | 09:30 |
| Excel 2016: Introduction (Self-paced)                                 | Jun 11, 12         | 09:30 |
| Office 2016: Excel, Word and PowerPoint Top Ten Tips                  | Jun 6              | 09:30 |
| Word 2016: Introduction (Self-paced)                                  | Jun 11, 12         | 09:30 |
| Operating Systems and Use (Windows, Unix/Linux, Mac)                  |                    |       |
| Unix: Introduction to the Command Line Interface (Self-paced)         | Apr 30 all day     | 09:30 |
| Unix: Introduction to the Command Line Interface (Self-paced)         | May 21 all day     | 09:30 |
| Programming and Scientific Computing                                  |                    |       |
| ARCHER, UK Tier 2 & PRACE: Modern C++ for Computational Scientists    | Apr 16, 17         | 09:00 |
| Programming Concepts: Introduction for Absolute Beginners             | Apr 30, May 1      | 09:30 |
| Python 3: Advanced Topics (Self-paced)                                | Jul 2              | 09:30 |
| Python 3: Introduction for Absolute Beginners                         | May 1, 3, 8, 10    | 14:00 |
| Python 3: Introduction for Absolute Beginners                         | Jun 19, 21, 26, 28 | 09:30 |
| Python 3: Introduction for Those with Programming Experience          | Jun 19, 20         | 09:30 |
| Unix: Simple Shell Scripting for Scientists                           | Jun 10, 12, 14     | 14:00 |